## Package 'rnetcarto'

May 11, 2022

Type Package

Title Fast Network Modularity and Roles Computation by Simulated Annealing (Rgraph C Library Wrapper for R)

Version 0.2.5

Description Provides functions to compute the modularity and modularity-related roles in networks. It is a wrapper around the rgraph library (Guimera & Amaral, 2005, [<doi:10.1038/nature03288>](https://doi.org/10.1038/nature03288)).

License GPL  $(>= 2)$ 

Encoding UTF-8

LazyLoad no

SystemRequirements GNU GSL

NeedsCompilation yes

Suggests testthat, knitr, rmarkdown, igraph

VignetteBuilder knitr

RoxygenNote 7.1.2

Author Daniel B. Stouffer [cre, aut, ths] (Maintainer), Guilhem Doulcier [aut] (R bindings, current implementation of the simulated annealing algorithm), Roger Guimera [ctb] (Author of the original rgraph library)

Maintainer Daniel B. Stouffer <daniel.stouffer@canterbury.ac.nz>

Repository CRAN

Date/Publication 2022-05-11 09:30:02 UTC

### R topics documented:

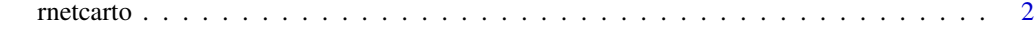

**Index** [3](#page-2-0)

#### Description

Compute modularity and modularity roles for graphs using simulated annealing

#### Usage

```
netcarto(
  web,
  seed = as.integer(floor(runif(1, 1, 100000001))),
  iterfac = 1,
  coolingfac = 0.995,
  bipartite = FALSE
)
```
#### Arguments

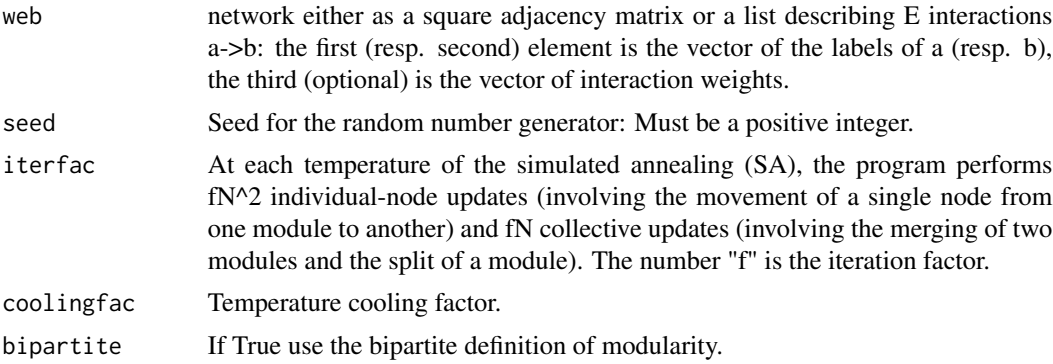

#### Value

A list. The first element is a dataframe with the name, module, z-score, and participation coefficient for each row of the input matrix. The second element is the modularity of this partition.

#### Examples

```
# Generate a simple random network
a = matrix(as.integer(runif(100)<.3), ncol=10)
a[lower.tri(a)] = 0# Find an optimal partition for modularity using netcarto.
netcarto(a)
```
# <span id="page-2-0"></span>Index

netcarto *(*rnetcarto*)*, [2](#page-1-0)

rnetcarto, [2](#page-1-0)